# 一、 **Keil** 工程的建立及相关规范

#### 雨帆电子

在学习单片机编程的初期,养成良好的编程习惯是非常必要的,包括从项目的建立、规 程规范、程序优化等。这些都可以在前期掌握,因为没有太高的水平要求,只涉及一些技巧 和习惯。同时先声明以下只是个人习惯,只做为参考使用。

## **1.**项目的建立

先从项目建立开始,以 **Keil2** 建立项目为例。

因为对于同一项目来讲,开发过程中可能会遇到和解决不同的问题,需要做不小的改动, 而改动时某些方面是不可预知的,可能会把之前的功能破坏掉,这时我习惯做一个备份,写 上不同的版本号(视程序而定,改动不大就不必要写多个版本了),并附一简单的说明文档, 说明完成哪些功能,做了哪些修改,保证在日后自己和他人都能能方便快速地了解该程序。 注意最好注明时间,这对之后查阅有很大帮助。

同时也要注意目录的命名,尽量精简,但不可随便填写,如"**aa**","**88**"。即使没有合适的 命名,**Project Project** 也是最基本的,但必须在说明文档中说明程序内容。像学习过程中我们可以 针对学习的主要内容而命名为"**1.Uart**","**2.LCD**"等等。如图 <sup>1</sup>、图 <sup>2</sup> 所示:

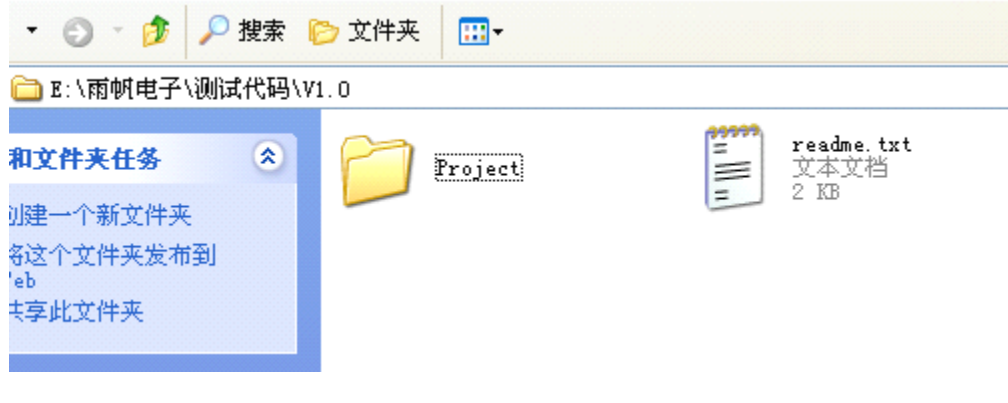

## 图 1、工程目录

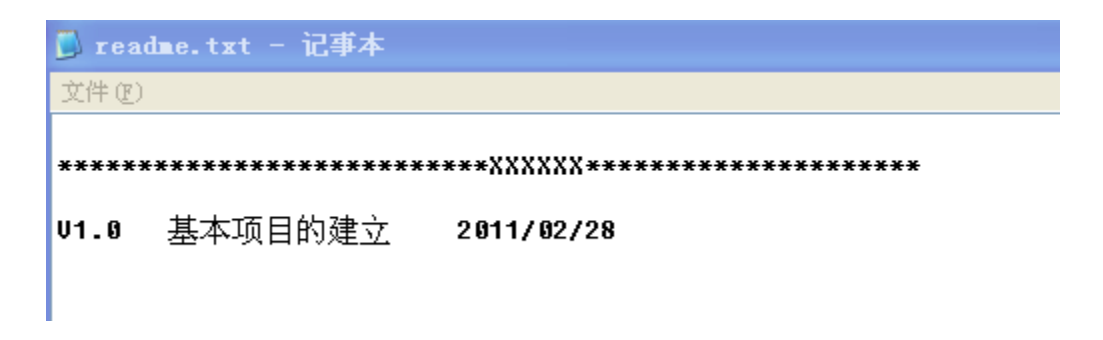

图 2、说明文档示例

然后开始生成项目。先在工程目录中建立如下 3 个文件夹:

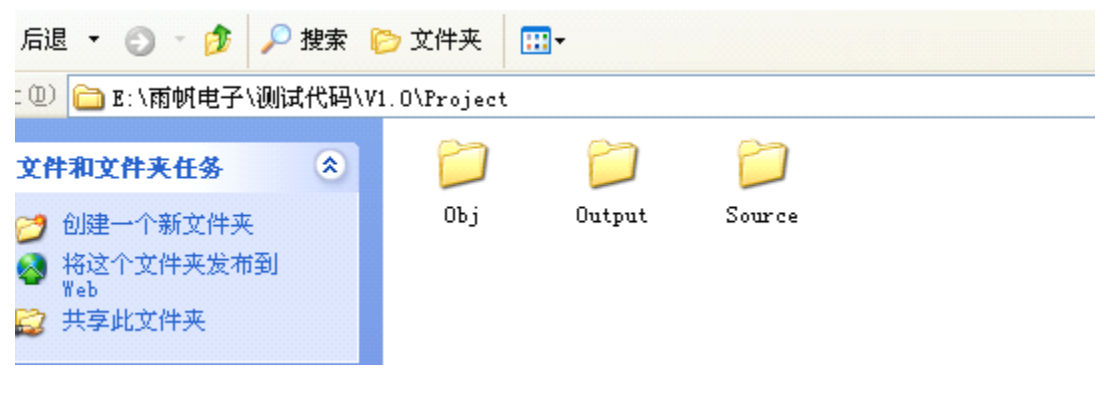

图 3、项目目录

打开 **Keil** 并填写项目名,这里我使用"**Project Project** ",保存在"**Obj**"目录中,并选择对应芯片。

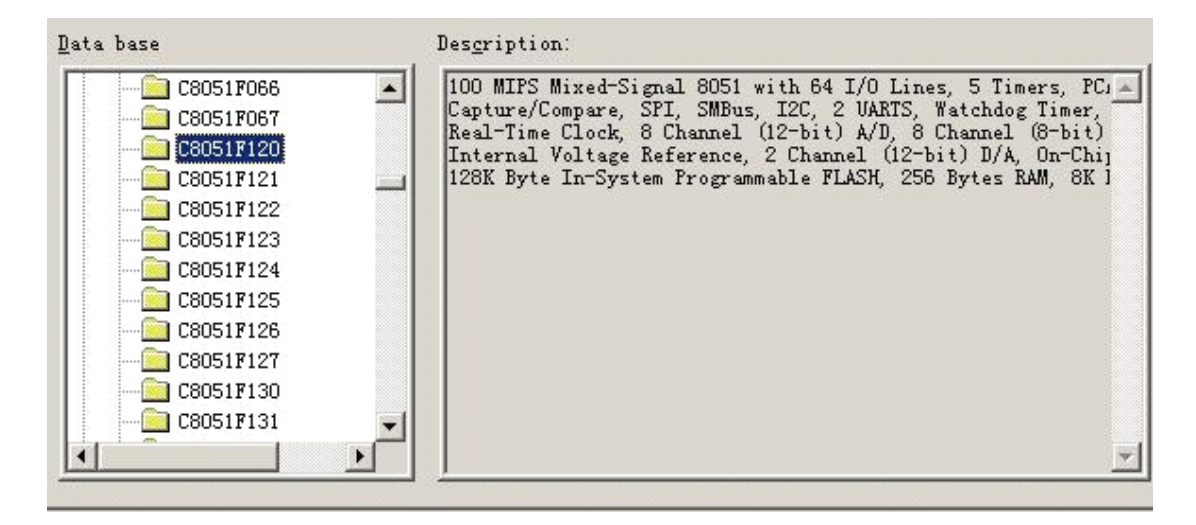

图 4、项目建立

完成后在弹出的是否添加 **Startup Startup**文件时选择"否"(C8051 单片机),然后点击 **Keil** 软 件右上方的魔法棒状图标或点击"**Project->Options for Target 'xxx'**"弹出项目设置对话框。

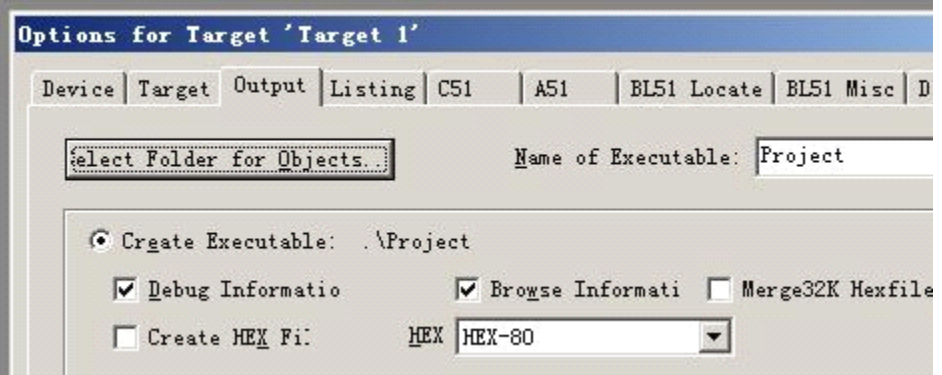

将 **Output** 及 **Listing Listing** 目录指向刚才建立的"**Output**"文件夹,这样就将编译时产生的文 件放入指定的文件中,工程文件则在指定的"**Obj**"目录中,源文件放入 **Source** 目录中(这里 我把 C 和 H 文件放入同一目录, 也可分开, 如 inc, src)这样整个工程看起来都清爽很多。

## **2.**项目的结构

一个项目是由不同的模块文件所成的,有不少人只写一个 **main.c**….但对这样的程序来 说,可移值性和可读性非常差。把不同的模块分开成单独的 C 文件和 H 文件是很有必要的, 方便日后移值和维护。main.c 中建议只写系统的初始化代码及主函数 main(), 其它功能函 数分别写于不同的 C 文件中。

先看排版一:

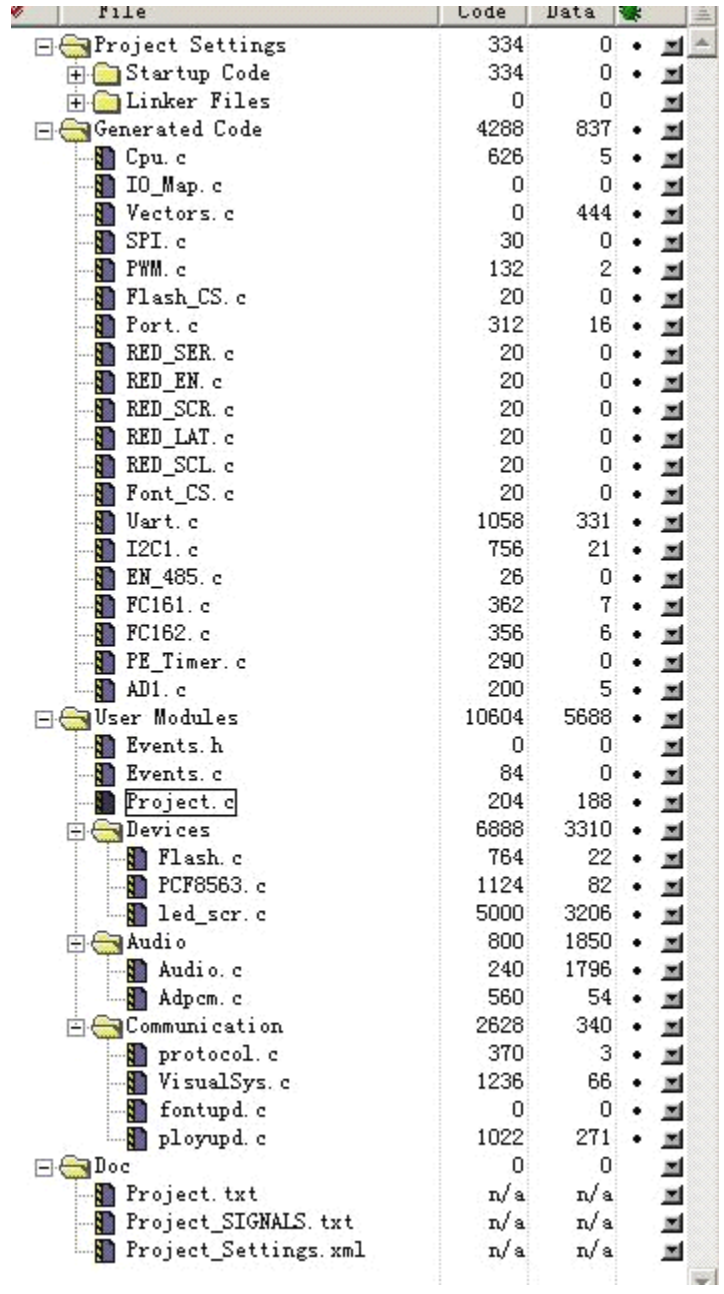

图 6、项目排版一

这是我用 **Freescale Freescale** 单片机写的一个程序,上面几个大的目录是编译器自动生成 的,"**User Modules Modules**"下的几个子目录则由自己建立。不同功能的子模块分开(对模块多而言, 少的话不必),上面各个功能的模块分的很清,而且各个子模块文件的命名也很明了,一看 就知各个模块功能,调试时很方便。而且,当我需要建立一个需要相同模块的工程时,我只 需复制相应的 C 文件和 H 文件就可以使用了。

对于 Keil51, 如下

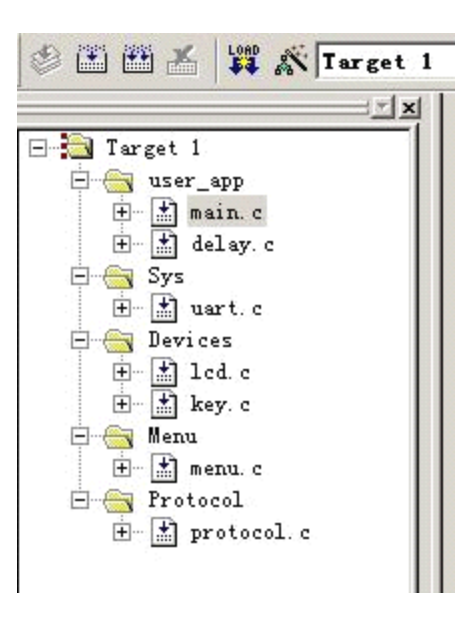

图 7、项目排版二

这里把各个功能都分开了,只是作为示范作用,所以一看略显分得过细。

尔后就有一个全局问题:当子模块函数较多时,各模块的子函数来回调用,就需要把所 需要函数的头文件包含起来。这里我习惯两种方式:

第一种就是把头文件全部包含起来,当所含子模块较简单编译速度很快时很方便。建立 一头文件"includes.h",如下:

```
#ifndef
           INCLUDES H
           INCLUDES H
#define
#include
           <C8051F120.H>
           self def.h"
#include
#include
           "protocol.h"
           delay.h
#include
#include
           uart.h
           menu.h
#include
#include
           key.h"
#include
           led.h
#endif
```
图 8、includes.h

其中 **#ifndef #ifndef #ifndef…**为条件编译,表示当没有定义 **\_INCLUDES\_H \_INCLUDES\_H \_INCLUDES\_H**时则定义并包含以下头 文件,这是为了防止重复定义。而包含头文件时"**<sup>&</sup>lt; … <sup>&</sup>gt;**"和" **"…"** "的区别也得分清,一个是 (优先)在编译器系统目录中查找,一个是(优先)在工程目录中查找。

这样我们在使用时,只需包含一个"**includes.h includes.h**"就可以调用全局的子函数(变量)了。

第二种是选择性包含,如果子模块中含有较复杂的成份而引起编译速度过慢时,只选择 所需的头文件可减少编译时间。如下图:

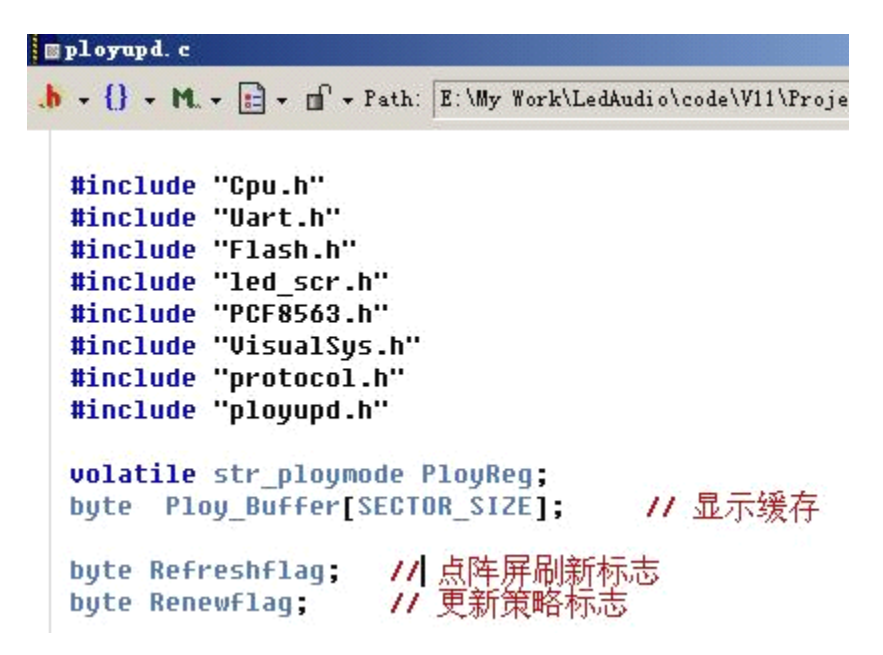

图 9、头文件选择性包含

而对于数据类型的定义,常用的有两种,一种是使用#define 宏定义。如:

**#define #define #define#defineINT8U unsigned unsigned unsigned unsignedchar #define #define#define#defineINT16U unsigned unsignedunsigned unsignedint**

另一种是使用 **typedef typedef** 声明。如下:

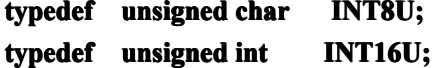

这里我们要注意**#define #define** 和 **typedef** 的区别,最简单的就是顺序不同和有无";"号。这是 因为#define 是预处理指令, 在编译预处理时进行简单的替换, 简单说就是把被定义的指令 复制过去,所以不能有";"号,否则会将其"复制"过去。有时为了提高程序运行速度,把部分 代码使用宏定义的方式,以牺牲代码空间来换取运行速度(代码段复制而非跳转)。但这样 也有一个问题,因为只是简单的复制,所以当定义的函数中有变量传递时,最好加上括号, 以防止运算符优先级等产生影响。

如定义一个乘法函数:

#### **#define #defineMulti(val) Multi(val)Multi(val)val \* 33**

那我们调用时就是

 $tmpval = Multi(4) = 4 * 33;$ 

而有时我们会加一个变量,像这样:

#### $Tmpval = Multi(4+a) = 4+a*33$

这样就知道哪里有问题了吧,应该这样写:

## **#define Multi(val)** (val)\*33

**typedef** 是在编译时处理的。它在自己的作用域内给一个已经存在的类型一个别名,如 同定义变量的方法那样来声明一种类型。

推荐使用 **typdef** 来定义类型。而这里也因不同的习惯和编译器而用不同的定义,就对 **unsigned char** 而言,常见定义就有 **uchar, uint8, INT8U, UINT8, byte, u8…..**,这个还是看个 人习惯为好。像我平时用 INT8U, 而使用 STM32 时在 MDK 中就使用 u8 了, 因为库中已 定义好。

很多时间一个项目程序中对同种类型就有多个定义,这时为提高兼容性(真有时间也可 以全改成一样的)可以专门定义一个头文件,我习惯命名为 **self\_def.h self\_def.h self\_def.h**或 **self\_config.h self\_config.h self\_config.hself\_config.h**,然 后包含于 **includes.h includes.h**头文件中。

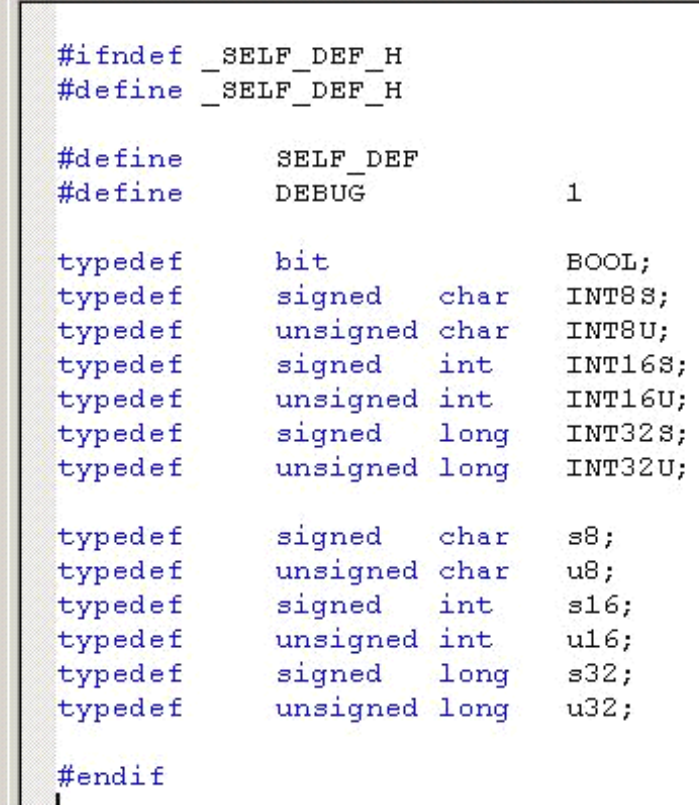

图 10、类型定义

## **3**.函数及变量的命名规则

定义如下:

PPP 表示一外设的缩写,如: UART, ADC, LCD 等。外设函数的命名以外设缩写加 下划线开头。每个单词的第一个字母都由英文字母大写书写。例如: SPI SendByte() 这里我 习惯在以单字符为单位时使用 **Byte** 或 **Char**,而使用双字节时使用 **Data**,而字符串则使用 **String** 或 **Str**。如:

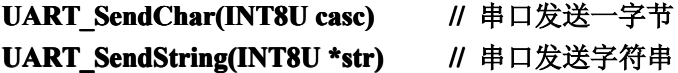

**或** Uart ....

**LCD\_SendByte(INT8U LCD\_SendByte(INT8U LCD\_SendByte(INT8ULCD\_SendByte(INT8U dat) //** 向 **LCD** 寄存器发送 **<sup>8</sup>** 位数据 **LCD** SendData(INT16U val) // 向 LCD 寄存器发送 16 位数据

**SysClk\_Config() SysClk\_Config()** 分别表示 **LCD** 初始化及系统时钟的配置函数。

而 PPP\_Init() 或 PPP\_Config() 则 表 示 名 外 设 的 初 始 化 或 配 置 。 如 LCD\_Init() 、<br>SysClk\_Config()分别表示 LCD 初始化及系统时钟的配置函数。<br>每个函数都应有相应的注释,这个还是建议看相关的规范,因为我也有些取巧 (C 文作<br>和 H 文件也要相应的描述),只加了简单注释,当然是在不影响理解函数功能的前提下。{<br>对比较复杂的函数,如各种算法及文件管理等,还是得详细写 每个函数都应有相应的注释,这个还是建议看相关的规范,因为我也有些取巧(C 文件 和 H 文件也要相应的描述),只加了简单注释,当然是在不影响理解函数功能的前提下。像 对比较复杂的函数,如各种算法及文件管理等,还是得详细写上注释为好。

> 对于变量名,也只是把常用的一些字母组合就可以了,即使 E 文不好也可以灵活使用。 如数值,可使用 **dat, val..**等来表示,计数可以用 **cnt, cout, num** 来表示,**str, <sup>p</sup>tr** 表示指针, 标志可用 **flag, bi**<sup>t</sup> 等来表示,而加上 **tmp** 或 **temp** 则作为中间变量做转换用,如 **tmpval, tmpval, tmpdat…**

> 同时要区分开全局变量和局部变量。这里又有很多规范,不知道该听谁的…..我的做法 是:

全局变量首字母大写, Uart InpBuffer<sup>[</sup>]表示串口接收缓存, Uart OutBuffer[] 表示发送缓存,也可以用 **Uart\_RecvBuf[ ]** , **Uart\_SendBuf[ ]**表示。**Uart\_RcvLen** 则表 示串口接收字符的个数(长度)。

局部变量用小写,而且简单写,不必做太多的组合。如 k dat.len <sub>·</sub>val 就可以分别 表示按键值,长度数值,而 **i, j, k, cnt** 等则常用于计数,如 **for()**循环。

各变量也需加上简要注释,尤其是全局变量,方便编写调试程序及日后理解。

## **4**.端口定义

对于端口定义,也需要合适的命名以方便理解。如:

//\*\*\*\*\*\*\*\*\*\* 端口定义 \*\*\*\*\*\*\*\*\*\*\*// sbit LCD\_CS = P3^0; // LCD片选端口<br>sbit LCD\_RES = P3^1; // LCD复位<br>sbit LCD\_RES = P3^2; // 0 指令 / 1 数据<br>sbit LCD\_SCL = P3^6; // 时钟<br>sbit LCD\_SDA = P3^7; // 数据

图 11、端口定义

而对于 C8051 中有的 IO 口不能采用位操作的方式,则使用以下规范:

端口置高时使用端口名加上 **SetVal() SetVal() SetVal()SetVal()**,清零时则加上 **ClrVal() ClrVal()** ,读取端口值时则使用 **GetVal()**,如下:

```
//********** 端口定义 **********//
#define LCD_CS_SetVal() (P6 |= 1 \le 0) // CS ~ P6^0
#define LCD CS ClrVal() (P6 \varepsilon = \sim (1 \ll 0)#define LCD RES SetVal() (P6 |= 1 \ll 1) // RES~ P6^1
#define LCD RES ClrVal() (P6 k = \sim (1 \ll 1)#define LCD_DC_SetVal() (P6 |= 1 \ll 2) // DC \sim P6<sup>\land</sup>2
#define LCD DC ClrVal() (P6 \varepsilon = \sim (1 \ll 2)
```
图 12、端口宏定义

## 5. 代码书写规范

- 1. 代码对齐, 包括首字对齐和括号对齐, 缩进固定为 4 个空格(Table 键).。
- **2.** 运算符前后添加一个空格,当为整个版面整齐可以运算符之间以空格补齐。如:

```
INT160 tmpval = 0;
INT8U len = 0;
```
**3. if / for/ while / do** 等各占一行,执行语句不得跟随其后。

```
for(i = 0; i < 200; i++)\left\langle \right\ranglelen++:
     val++:
₹
cnt = 0;do
€
      المحجر
      cnt++:
\text{while}(\text{cnt} \leq 200);
```
- **4.** 一行代码只实现一个功能。
- 5. switch 函数一定要有 default 分支, 以防止程序运行过程中出现意外。
- **6.** 对运算符之间使用必要的括号,以防止优先级出错。
- 7. 函数的参数和返回值没有时使用 void, 如:

```
void ADC Init(void)
₹
           \mathcal{L}(\mathcal{L}(\mathcal{L},\mathcal{L}))Y
```
- **8.** 常数及表格使用 **code** 或 **const** 修饰。
- **9.** 各函数之前有且只有一空行,各模块函数起始和结尾同样为一空行。

至此,我们已建立好一个符合"标准"及个人习惯,同时方便日后移值维护的工程。开 发板中的各个例程也将按照以上规范书写,同时配有相关的文档,对例程中的要点难点及注 意事项进行详细说明,以方便理解和学习。

此规范由网友 **amazing030 amazing030**提供在此表示感谢!

雨帆电子

2011.2.28